## Using the 3D Model

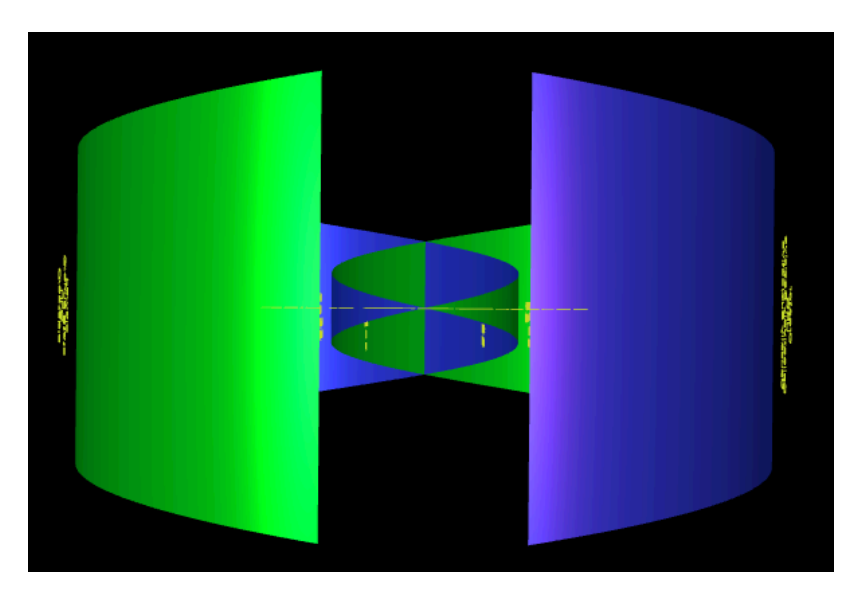

When you open the link to the model this is what you will see:

At first glance, the image may be curious, if not confusing. Surprisingly, no labels are readable from the initial orientation. You must use your mouse or touch-pad to change the orientation of the model. To do that, click on the model and hold while dragging it upward until the model has labels visible above and below it, like this:

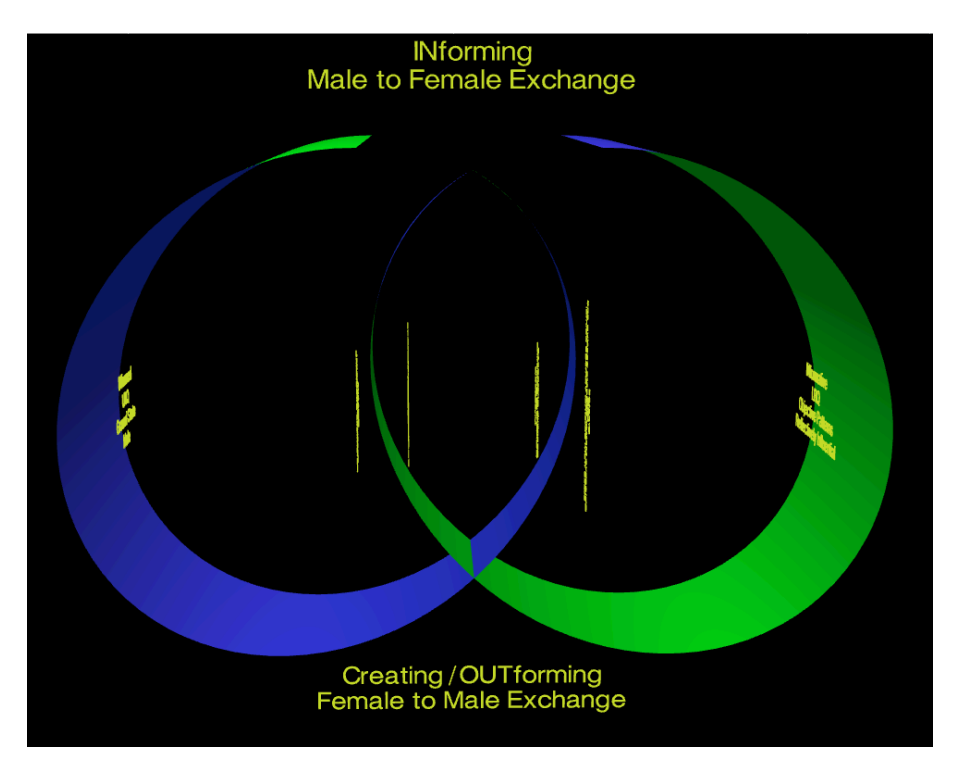

The entire model is constructed of two triangular surfaces, each with a wide base and a pointy apex. The base represents a growing toward the vast infinity, and the apex represents a shrinking toward an infinitesimally small point.

The uppermost label on the model (INforming) is above a gap between the large bases of the two surfaces, where the apex of one triangle originates (left side) and the apex of the other triangle terminates (right side).

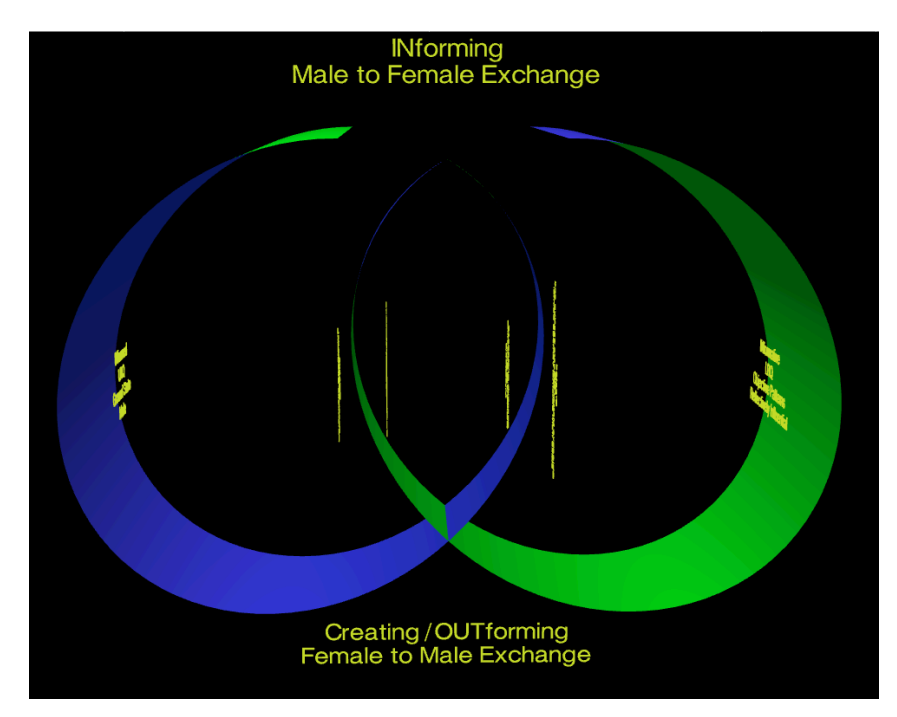

Correlate this gap with the Private Nighttime Relationship of the Chalkboard Model of Quadernity (reprinted below): where the Male's OUTput becomes the Female's INput. In the act of INforming, the Male, delivers to the Female a metaphysical Pattern in reaction to a sensual/ physical experience.

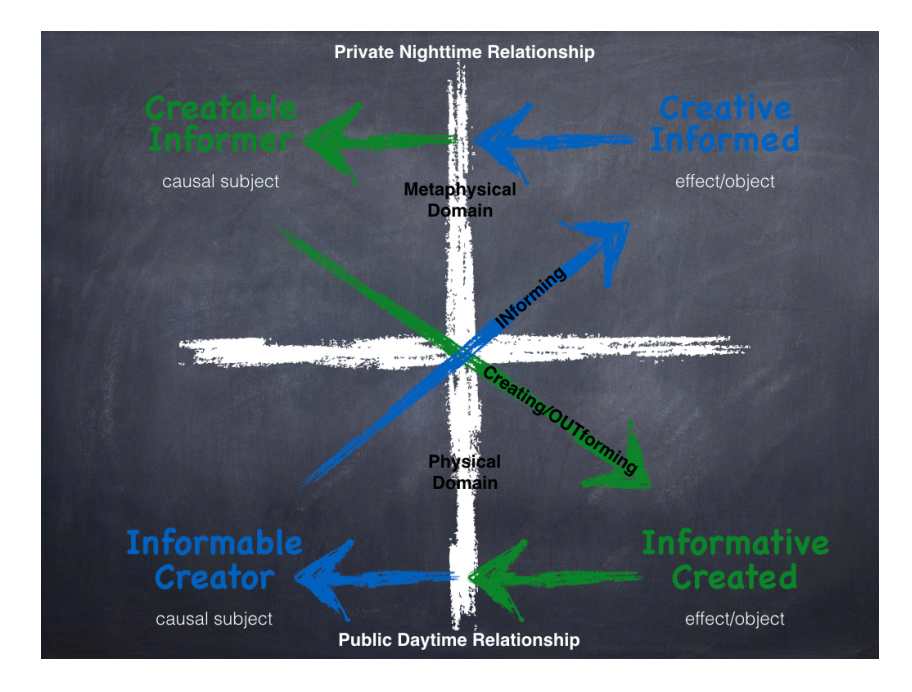

Lowest on the model (see below) the label Creating/OUTforming tells us what is happening at the front seam, where the two triangles intersect.

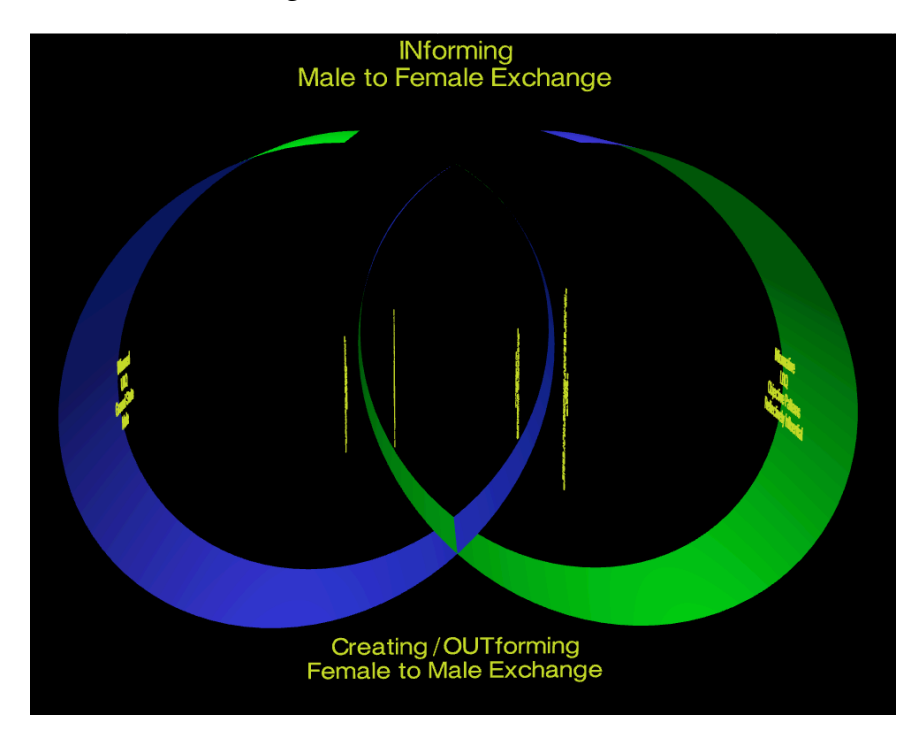

This is what the Chalkboard Model of Quadernity (reprinted again below) describes as the Public Daytime Relationship: where the Female's OUTput becomes the Male's INput. In the act of Creating/OUTforming, the Female physically Substantiates a metaphysical Structure, delivering Patterned Matter to receptive Male who Observes it in the physical domain.

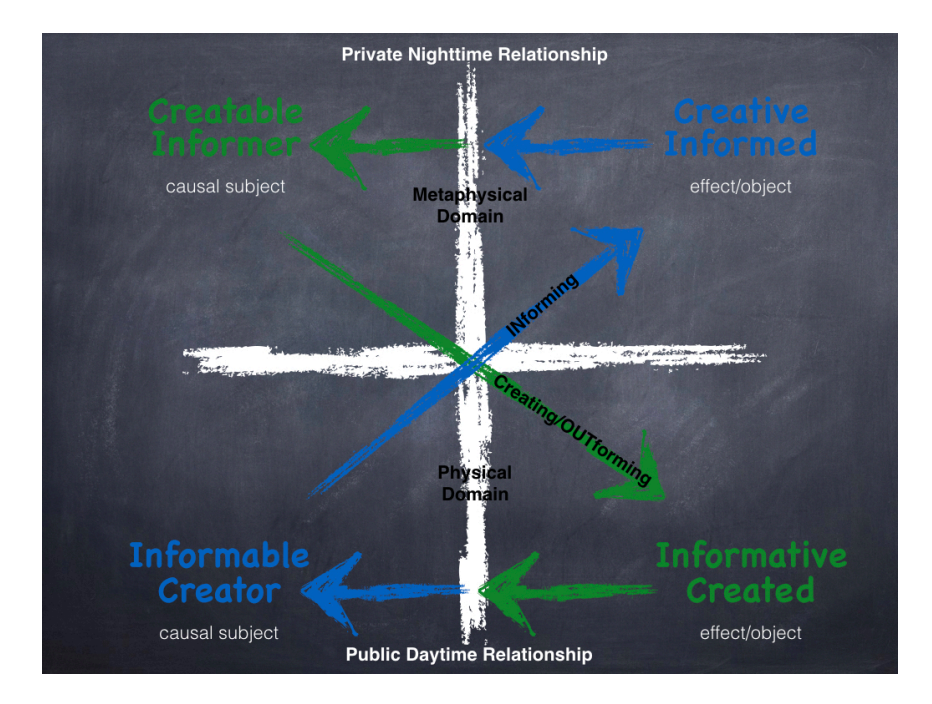

Together the Female and Male coordinate their actions to function like a feedback system (see below). Each partner's OUTput is the INput of the other.

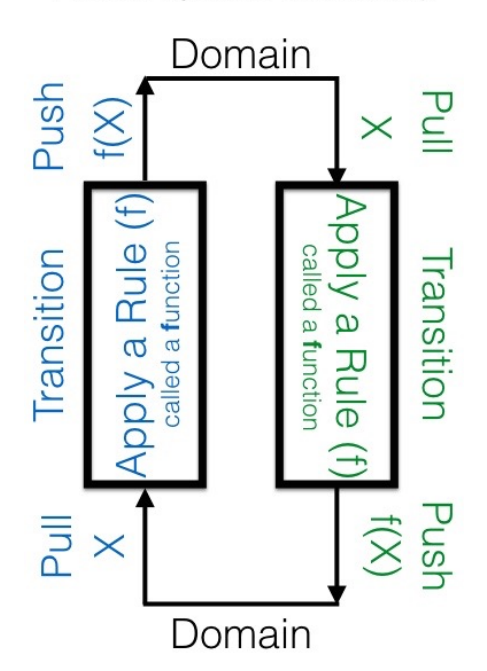

Private Nighttime Relationship

Public Daytime Relationship

Once initiated, feedback between the Female and Male would be entirely closed, as seen in the illustration above. This kind of feedback is possible to persist indefinitely in the context of mathematics. However, natural dynamical systems cannot be both persistent and exclusively closed. To replenish the energy lost to heat/entropy in each round, the system must, at least occasionally, acquire additional resources (whatever sources it again) from above/beyond their own feedback.

As seen in the 3D model, the gap between the bases of the triangles is a metaphorical representation of the **[bardo](https://en.wikipedia.org/wiki/Bardo)** between life cycles, or a synapse between nerve cells, or the brief rest between your breaths. There exists the possibility of system initiation, creativity, restoration, and evolution.

## **Reading the Labels**

To begin reading the labels on both sides of the four surface-segments (two large-outer and two small-inner), you will need to swivel the model from side to side. Again, with your mouse or track-pad click on the model and drag it from side to side or tilt it as you please.

**REMEMBER**: to change the model's orientation, rather than its size, you must click and drag. Merely touching the mouse or touch-pad lightly will serve only to enlarge or shrink the model.

Depending on which label set you are exploring, you may need to make the model a bit smaller so that all text in both the upper and lower labels is fully visible on the screen. To shrink the model, on your mouse or track-pad lightly push your finger upward/away from you (zooming out). Pulling toward you (zooming in) will enlarge the model. It is quite responsive to your touch, so feel free to play with it a bit, running your finger upward/away and downward/toward yourself until the size is as large as it can be while keeping all the text in the upper and lower labels completely on-screen. If you shrink the model all the way to invisibility, do not panic; just draw your finger toward yourself and you will see it reappear.

All of this may seem more complicated than it actually is; however, you will quickly master it. As with learning to ride a bicycle or drive a car, the initial awkwardness is soon replaced with a graceful hand-eye coordination.

Have fun! Reach out to me, using the contact form, if you want individual help.